**TitleTime Crack Product Key Full 2022 [New]**

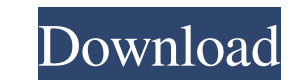

## **TitleTime Keygen Full Version Download**

Add the date and time as title or caption of the software window Full: Run at the time set for this option. Half: Run half the time set for this option. Quarter: Run quarter the time set for this option. Single: Run the specified time. Alarm: Set a new alarm time to show the specified picture. 3.2 FIZZUP Error and Help Messages Should you encounter problems during use of TitleTime, it may be helpful to understand how the TitleTime macro works. However, if you have never used TitleTime before, or you have never used FIZZUP, it is best not to panic. The FIZZUP error messages are just that, error messages, and are meant to help you to avoid any mistakes or misunderstandings. They are displayed when the function failed. If the FIZZUP error message is displayed, you can always edit the macro and the problem will go away. Otherwise, please read the explanation below. THE LONG ITALIC EXPLANATION BELOW FIZZUP Errors that have different color background is another thing. They are blue for all of the following errors: Please send me technical help Verify that you can read this newsletter in HTML format if you click the link above and select the "View" tab Verify that your browser is set to show your email in "HTML format" by checking the "View" tab, then double-click the link above Your message has been successfully sent Thank you, but I cannot read this email. You can view it in plain text instead. Just tell us what you're looking for, and we'll email you when it's found. If you have a technical problem please first check the following list: Your computer is not infected with spyware, adware, or viruses. You are using a trusted security application, such as Internet Explorer's Enhanced Security Configuration. Your security setting are up to date, your anti-virus program is up to date, and your anti-spyware program is up to date. You have tried closing all programs and opening TitleTime first. You have tried changing your email account. You have verified that your email address is correct. Your Internet Service Provider does not block TitleTime. You have set the appropriate access

## **TitleTime Crack**

Keymacro adds keybinding shortcuts to the keyboard, so they can be used with the mouse in the same way as normal keystrokes. These ...programs. \*HOW TO USE \*CLICK ON BOTTOM MENU BAR FOR ALL PROGRAMS \*A,S: Selection of what type of program you want to run \*TYPE: Program type and version number of the program you want to run \*USER: Username of the program you want to run \*SERVER: Domain name of the server you want to run \*PATH: Path to the program you want to run \*DOMAIN: Domain of the program you want to run \*USERID: The User ID of the program you want to run \*SERVERID: The Server ID of the program you want to run \*PATHID: The Path ID of the program you want to run \*USERNAME: The Username of the program you want to run \*CURRENT TIME: Time of the program you want to run \*WEEK: Week number of the program you want to run \*DOW: Day of the program you want to run \*HOUR: Hour of the program you want to run \*MINUTE: Minute of the program you want to run \*MONTH: Month of the program you want to run \*YEAR: Year of the program you want to run \*AM/PM: Hours before/after the program you want to run \*TICKER: Ticker ticker to use for the program you want to run Bulk Secure e-mail and bulk non-secure e-mail. With Bulk Secure e-mail, the recipient can select which e-mails they want to receive, by checking the relevant box. The e-mails are sent to the recipients in a form of an attach file.

Bulk non-secure e-mails can be sent with all the e-mails from your inventory together in one hit. All-in-one e-mail manager for electronic invoices, multiple accounts, e-mailing of invoices, e-mail reminders, customer/subscriber registration, integrated mass e-mail service and secure encrypted connection. Implemented as a web application, which means that it can be used from any web browser. Also available in VB.NET. Tired of the hassle of playing doubletaps in Windows? Is your mobile device slower because 1d6a3396d6

The clock/timer is brought to the currently active window by clicking on its ToolBar icon (clock) or directly by clicking on the center of the window. It then appears in the center of the window (if you have more than one window with the focus) or it is added to the caption of the currently active window. Additional features: Alarm: Set or clear alarms, a pulse at (at least) half-hours and a fixed sound Swatch internet time: Enables Swatch internet time (4-5 clock cycles per second) for faster detection Sounds: Set, remove or specify different sounds for each of the available sound/file formats Date and Time Format: Single: Adds the current date and time With Time: Adds the current time With Date: Adds the current date Number: Adds the current number of days, hours, minutes and seconds User Defined: Additional date/time format, custom date/time and/or calendar. Setup: Setup is a tool which adds all the available options to the ToolBar. Show Setup: Adds the setup options to the windows toolbar Show ToolBar: Toggles the show of the ToolBar. Configure: Adds the configuration settings to the configuration settings menu Configure All: Adds the configuration options to the configuration menu Current Time Zone: Enables or disables current time zone or automatically uses system time zone Show GMT: Adds the time zone to show GMT or automatically use system time zone Show Swatch: Adds the time zone to show Swatch or automatically use system time zone Show Clock: Adds the time zone to show Clock or automatically use system time zone Show Clock with Seconds: Adds the time zone to show Clock with Seconds or automatically use system time zone Show Clock with Minutes: Adds the time zone to show Clock with Minutes or automatically use system time zone Show Clock with Hours: Adds the time zone to show Clock with Hours or automatically use system time zone Show Clock with Days: Adds the time zone to show Clock with Days or automatically use system time zone Show Clock with Months: Adds the time zone to show Clock with Months or automatically use system time zone Show Clock with Years: Adds the time zone to show Clock with Years or automatically use system

**What's New in the TitleTime?**

TitleTime displays the time in 24-hour time and time zone format. It also allows setting alarms. The use of the tool is similar to that of Windows Task Manager. To load or install the tool, drag and drop it into your taskbar. When using the tool, a small clock will appear on the top-left of the screen. The time and time zone displayed by TitleTime can be configured by right-clicking on it and selecting the appropriate option. The available options for the time, time zone and alarms are shown below. To open TitleTime, right-click on its icon in your taskbar and select the appropriate option. Misc: The sound options available can be accessed by pressing the keyboard shortcut CTRL-G. The clock will display the time and the user can select one of the available sounds. The images available can be accessed by pressing the keyboard shortcut CTRL-G. A gallery of images can be opened by selecting the first option. It can be configured by selecting another option. A separate window will open, showing the list of available images. A user can select one of the images from the list. The selected image will be displayed on the main window. Each time, the alarm can be configured by selecting one of the options from the right-click menu. The alarm will be set and shown on the main window. If the alarm is already set, the window will close. It will reappear in the same state after a few seconds. Update: In order to add TitleTime to the Windows 10 taskbar, right-click on the taskbar icon, and select 'Add' to install it. In order to add the tool to the Windows 7 taskbar, right-click on the taskbar icon, and select 'Pin'. The tool can be removed by selecting 'Remove' from the right-click menu of the taskbar icon. TitleTime Download: TitleTime for Windows 10, Windows 8/8.1, Windows 7/Vista/XP/2000/2003/2004 (32-bit), USB & NDIS drivers TitleTime for Windows 10, Windows 8/8.1, Windows 7/Vista/XP/2000/2003/2004 (64-bit), USB & NDIS drivers TitleTime for

Windows 10 Mobile and Universal Windows Platform apps TitleTime for Windows 10 for ARM TitleTime for Windows 7 for ARM TitleTime for Windows XP for ARM TitleTime for Windows 2000 for ARM TitleTime for Windows CE 4.2 TitleTime for Windows CE 5.0 TitleTime for Windows CE 5.1 TitleTime for Windows CE 6.0 TitleTime for Windows CE 6.1 TitleTime for Windows CE 6.2 TitleTime for Windows CE

**System Requirements:**

\*\*\*Requires the "Vue 6.1" runtime to run. The runtime must be downloaded and installed separately from the command line. NOTE: Vue CLI is only available on Linux and Mac OSX. Install Core Elements of Vue CLI Please install the following before installing Vue CLI: 1) NodeJS 2) npm 3) npm i -g @vue/cli 4) npm i -g @vue/cli-init 5) npm i @types/node

Related links:

[https://attitude.ferttil.com/upload/files/2022/06/P86L5O9kOXhmcb7I63Nt\\_07\\_3973f55d4c6fe73b4e8f875e6bd2bcaa\\_file.pdf](https://attitude.ferttil.com/upload/files/2022/06/P86L5O9kOXhmcb7I63Nt_07_3973f55d4c6fe73b4e8f875e6bd2bcaa_file.pdf) <https://classifiedonline.us/advert/paraben-039s-surf-jolt-mac-win/> <https://myhomemart.net/orgfinances-crack-free-updated-2022/diet-guide/> [https://www.petzracing.de/wp-content/uploads/2022/06/Really\\_Small\\_Message\\_Broker.pdf](https://www.petzracing.de/wp-content/uploads/2022/06/Really_Small_Message_Broker.pdf) <https://bluesteel.ie/2022/06/07/canadian-sketches-free-screensaver-crack-win-mac-latest-2022/> <http://jaxskateclub.org/?p=2990> [https://theprofficers.com/wp-content/uploads/2022/06/Simple\\_Port\\_Scanner.pdf](https://theprofficers.com/wp-content/uploads/2022/06/Simple_Port_Scanner.pdf) <http://launchimp.com/wp-content/uploads/2022/06/AmiClient.pdf> <https://kiwystore.com/wp-content/uploads/2022/06/gragian.pdf> [https://droidt99.com/upload/files/2022/06/zzuoBrdTBfyZiZTUTGGF\\_07\\_11be2a2cf61c6f75cec44d46dfcb4249\\_file.pdf](https://droidt99.com/upload/files/2022/06/zzuoBrdTBfyZiZTUTGGF_07_11be2a2cf61c6f75cec44d46dfcb4249_file.pdf) <https://kramart.com/love-quotes-crack-full-product-key-free/> <https://bluesteel.ie/wp-content/uploads/2022/06/petrmahl.pdf> <https://papayu.co/asus-webstorage-6-01-win-mac-updated/> <https://pzn.by/?p=12659> [https://cdn.lyv.style/wp-content/uploads/2022/06/07025731/Imgur\\_Uploader.pdf](https://cdn.lyv.style/wp-content/uploads/2022/06/07025731/Imgur_Uploader.pdf) [https://1orijin.com/upload/files/2022/06/fhINfwcOThGYCZZECxKq\\_07\\_11be2a2cf61c6f75cec44d46dfcb4249\\_file.pdf](https://1orijin.com/upload/files/2022/06/fhINfwcOThGYCZZECxKq_07_11be2a2cf61c6f75cec44d46dfcb4249_file.pdf) [http://fritec-doettingen.ch/wp-content/uploads/2022/06/Orzeszek\\_Transfer.pdf](http://fritec-doettingen.ch/wp-content/uploads/2022/06/Orzeszek_Transfer.pdf) <https://affittaora.it/wp-content/uploads/2022/06/ferquab.pdf> <http://www.interprys.it/?p=4452> <https://michoacan.network/wp-content/uploads/2022/06/Zrythm.pdf>